Ministério da Ministerio da<br>Ciência e Tecnologia um Pars DE TODO

## **Concurso Público Nível Superior**

Unidade de Pesquisa

## Instituto Nacional de Pesquisas Espaciais (INPE)

## Cargo: Analista em C&T Pleno I

# Código E28

### CADERNO DE PROVAS OBJETIVAS E DISCURSIVA

Aplicação: 26/9/2004

## **TARDE**

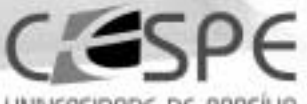

UNIVERSIDADE DE BRASÍLIA Criando Closeturidodes para flexibox Sa

### **LEIA COM ATENÇÃO AS INSTRUÇÕES ABAIXO.**

- Ao receber este caderno, confira se ele contém cento e vinte itens, correspondentes às provas objetivas, corretamente 1 ordenados de 1 a 120, e a prova discursiva, acompanhada de uma página para rascunho.
- 2 A página para rascunho é de uso opcional; não contará, portanto, para efeito de avaliação.
- Caso o caderno esteja incompleto ou tenha qualquer defeito, solicite ao fiscal de sala mais próximo que tome as 3 providências cabíveis.
- Nos itens das provas objetivas, recomenda-se não marcar ao acaso: a cada item cuja resposta divirja do gabarito oficial 4 definitivo, além de não marcar ponto, o candidato recebe pontuação negativa, conforme consta em edital.
- 5 Não utilize nenhum material de consulta que não seja fornecido pelo CESPE.
- 6 Não serão distribuidas folhas suplementares para rascunho nem para texto definitivo.
- $\overline{7}$ Durante as provas, não se comunique com outros candidatos nem se levante sem autorização do chefe de sala.
- $\mathbf{a}$ A duração das provas é de quatro horas e trinta minutos, já incluído o tempo destinado à identificação - que será feita no decorrer das provas -, ao preenchimento da folha de respostas e à transcrição do texto definitivo para a folha de texto definitivo da prova discursiva.
- 9 Na prova discursiva, não será avaliado texto escrito a lápis, em local indevido ou que tenha identificação fora do local apropriado.
- 10 Ao terminar as provas, chame o fiscal de sala mais próximo, devolva-lhe as suas folhas de respostas e de texto definitivo da prova discursiva e deixe o local de provas.
- 11 A desobediência a qualquer uma das determinações constantes no presente caderno, na folha de rascunho, na folha de respostas ou na folha de texto definitivo poderá implicar a anulação das suas provas.

#### **AGENDA**

- 27/9/2004, a partir das 10 h (horário de Brasilia) Gabaritos oficiais preliminares das provas objetivas: Internet www.cespe.unb.br-equadros de avisos do CESPE/UnB, em Brasília.
- II 28 e 29/9/2004 Recursos (provas objetivas): em locais e horários que serão informados na divulgação dos gabaritos.
- III 20/10/2004 Resultado final das provas objetivas e resultado provisório da prova discursiva; locais mencionados no item I e Diário Oficial da União.
- IV 21 e 22/10/2004 Recursos (prova discursiva): em locais e horários que serão informados na divulgação desse resultado.
- 10/11/2004 Resultado final da prova discursiva e convocação para a entrega de documentos para análise de títulos e currículo: v locais mencionados no item III.

#### **OBSERVAÇÕES**

- Não serão objeto de conhecimento recursos em desacordo com o item 10 do Edital n.º 1/2004 MCT, de 24/6/2004.
- Informações adicionais: telefone 0(XX) 61 448 0100; Internet www.cespe.unb.br.
- É permitida a reprodução deste material apenas para fins didáticos, desde que citada a fonte.

• De acordo com o comando a que cada um dos itens de 1 a 120 se refira, marque, na folha de respostas, para cada item: o campo designado com o código C, caso julgue o item CERTO, ou o campo designado com o código E, caso julgue o item ERRADO. A ausência de marcação ou a marcação de ambos os campos não serão apenadas, ou seja, não receberão pontuação negativa. Para as devidas marcações, use a folha de rascunho e, posteriormente, a folha de respostas, que é o único documento válido para a correção das suas provas.

• Nos itens que avaliam Noções de Informática, a menos que seja explicitamente informado o contrário, considere que todos os programas mencionados estão em configuração-padrão, em português, que o mouse está configurado para pessoas destras e que expressões como clicar, clique simples e clique duplo referem-se a cliques com o botão esquerdo do *mouse*. Considere também que não há restrições de proteção, de funcionamento e de uso em relação aos programas, arquivos, diretórios e equipamentos mencionados.

### CONHECIMENTOS BÁSICOS

Parecer CONJUR n.º XXY

- <sup>1</sup> Assunto: Autorização para Remessa de Material para o Exterior — Universidade Federal de AAA. Of. PR XYY/99, 0X.0Y.0000
- <sup>4</sup> O Reitor da Universidade Federal de AAA (UFAAA) solicita ao MCT autorização para "encaminhar material científico para a Universidade de BBB — Estados
- <sup>7</sup> Unidos da América para fins de estudo.". O material a ser remetido ao exterior, amostras sedimentológicas, deve passar por processo de análise e triagem em equipamentos <sup>10</sup> especializados não disponíveis nos laboratórios daquela instituição.

- <sup>13</sup> 7. Isto posto, recomendo que o pedido seja encaminhado ao CNPq para as providências administrativas cabíveis e, concomitantemente, uma cópia deste parecer seja
- <sup>16</sup> enviada ao Magnífico reitor da UFAAA, para atender os aspectos mencionados no item 6.

É o parecer.

Considerando que o texto acima é um trecho destacado e adaptado de um parecer do MCT, julgue os itens a seguir.

- Para que o documento respeite as regras da redação oficial, será necessário acrescentar a data à identificação do parecer, precedida de uma vírgula e da preposição de.
- - Mantém-se o respeito ao uso do padrão culto da linguagem ao se empregar, alternativamente, devem em lugar de "deve"  $(\ell.8)$ .
- O respeito à formatação do documento exige que o trecho correspondente a (...) seja preenchido por cinco parágrafos numerados de 2 a 6.
- Preservam-se a correção gramatical e os sentidos do texto ao se acrescentar a preposição a ao artigo "os"  $(l.16)$ .

Se as idéias comuns revelam alguma coisa, se o sentido das palavras tem algum valor, se atuam sobre nosso corpo e modelam nosso espírito, dando, portanto, <sup>4</sup> ao pensamento a dignidade do sensível, somos levados a pensar sobre a origem e a natureza das palavras que nos cercam hoje, sobre o sentido de certas noções das quais <sup>7</sup> historiadores e filósofos se servem com freqüência.

- (...)
- Eis a dificuldade: da mesma maneira que, no mundo
- <sup>10</sup> da produção, cria-se "não apenas um objeto para o sujeito, mas também um sujeito para o objeto", assim também nossos pensamentos mais profundos são dirigidos de fora e <sup>13</sup> tornam-se cada vez mais indiferentes à nossa potência de pensar e agir, atraídos apenas pelo fútil, pela curiosidade ávida de sensacionalismo, pela excitação banal.

Adauto Novaes. Sobre tempo e história. In: Tempo e história. São Paulo: Companhia das Letras, 1992, p. 10 (com adaptações).

A respeito da organização das idéias do texto acima, julgue os itens seguintes.

- 5 As três orações iniciadas pela conjunção se  $(l.1-3)$ constituem condições e razões para a constatação da idéia que se inicia por "somos levados a"  $(l.4)$ .
- Independentemente da ordem em que os complementos da forma verbal "dando" ( $\ell$ .3) aparecem na oração, o emprego da preposição em "ao pensamento" ( $\ell$ .4) indica que "o pensamento" é, sintaticamente, seu objeto indireto.
- **7** O pronome "quais"  $(l.6)$  está no plural porque se refere a "palavras"  $(l.5)$ .
- 8 A expressão "Eis a dificuldade" ( $\ell$ .9) tem a função textual de organizar a argumentação, ligando as idéias do parágrafo anterior à dificuldade explicitada depois do sinal de doispontos.
- 9 As expressões "são dirigidos"  $(l.12)$  e "tornam-se"  $(l.13)$ estão empregadas na voz passiva para reforçar a característica de impessoalidade da linguagem usada na argumentação do texto.
- De acordo com a argumentação do texto, as palavras, ao expressarem pensamentos, prestam-se para criar não apenas um objeto para o sujeito, mas também um sujeito para o objeto.

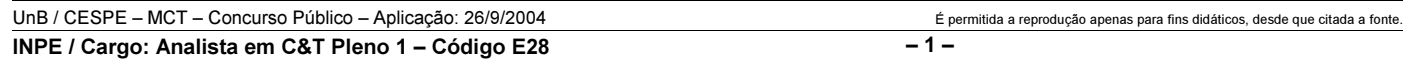

<sup>(…)</sup>

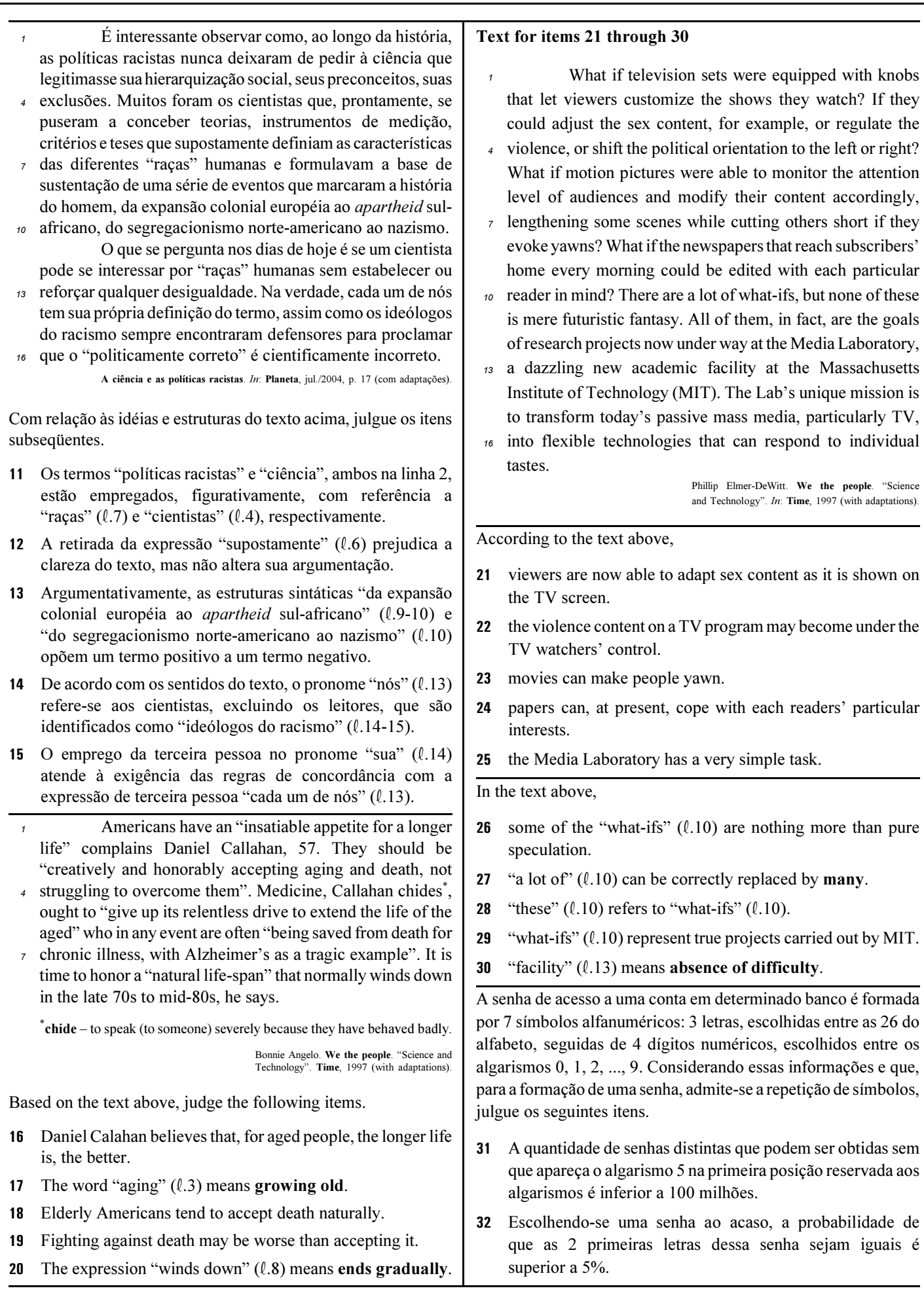

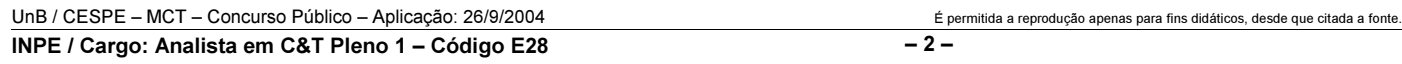

#### RASCUNHO

Uma empresa adota a seguinte sistemática de remunerações para cada um dos seus operários: para cada dia de trabalho que comparece ao serviço, o operário recebe R\$ 45,00; a cada falta, o operário, além de não receber a remuneração correspondente àquele dia, é multado em R\$ 7,00. Ao final de 25 dias de trabalho nessa empresa, Carlos recebeu a quantia de R\$ 761,00.

Com relação a essa situação hipotética, julgue os itens que se seguem.

- No período citado, Carlos compareceu ao serviço em mais de 17 dias.
- No período em questão, Carlos foi multado em menos de R\$ 42,00.

O lucro mensal, em milhares de reais, de uma pequena fábrica pode ser modelado pela função  $L(t) = -t^2 + 16t - 55$ , em que t é o tempo, em horas, de funcionamento diário da fábrica, e  $t \ge 0$ . Para um determinado  $t_0$ ,  $L(t_0) \le 0$ , significa que a fábrica tem prejuízo funcionando  $t_0$  horas por dia.

Considerando essa situação hipotética, julgue os itens subseqüentes.

- O lucro mensal máximo da fábrica é inferior a R\$ 10.000,00.
- 36 Considere que  $t_1$  e  $t_2$  sejam os números de horas diárias em que a fábrica funciona e obtém lucro zero, ou seja,  $L(t_1) = L(t_2) = 0$ . Nessas condições,  $t_1 + t_2$  é superior a 15 horas.

Considere que o número de pessoas que escuta um boato em uma comunidade, após t horas, em que  $t \geq 0$ , possa ser modelado pela função  $f(t) = 4^{\alpha t + b}$ , em que a e b são constantes. Inicialmente, ou seja, para  $t = 0$ , 8 pessoas ouviram o boato; e depois de 1 hora, ou seja, para  $t = 1$ , 128 pessoas já haviam escutado o boato. Com base nessas considerações, julgue os itens a seguir.

- 37 A constante  $b \notin \text{um número interior positive major que } 2$ .
- Após 2 horas do instante em que as 8 primeiras pessoas ouviram o boato, mais de 2.000 pessoas já haviam escutado o boato.

Julgue os itens seguintes.

- Considere que, em um conjunto de 100 peças, contendo peças perfeitas e peças defeituosas, a probabilidade de uma pessoa, ao selecionar aleatoriamente um lote de 5 peças, escolher 3 ou mais peças perfeitas é de 68% e a probabilidade de escolher 3 ou menos peças perfeitas é de 65%. Nessas condições, é correto concluir que a probabilidade de essa pessoa, ao selecionar o lote, escolher exatamente 3 peças perfeitas é superior a 40%.
- 40 Considere que Paulo executa um serviço em 10 dias e Mário executa o mesmo serviço em 15 dias. Nessas condições, caso Paulo e Mário trabalhem juntos na execução de determinado serviço, de modo que o trabalho de um não interfira no rendimento do trabalho do outro, eles levarão menos de 7 dias para executar o serviço.

Considerando a figura ao lado, que mostra uma janela do Word 2000 contendo parte de um texto extraído e adaptado do sítio http://agenciact.mct.gov.br, julgue os itens subseqüentes, acerca do Word 2000.

 O texto copiado do sítio do MCT pode ter sido inserido no documento em edição por meio do seguinte procedimento: usando-se um navegador de Internet, acessar a página do MCT na qual o texto estava disponível; nessa página, selecionar o trecho

de texto desejado; pressionar e manter pressionada a tecla  $\boxed{\text{Ctrl}}$ ;

teclar  $\boxed{\text{C}}$ ; liberar a tecla  $\boxed{\text{Ctrl}}$ ; abrir o Word 2000; no *menu* , clicar a opção Colar especial; na janela resultante dessa ação, definir que o fragmento deve ser colado como texto não-formatado; clicar OK.

- 42 A nota de rodapé pode ter sido adicionada no final da página do documento em edição usando-se funcionalidades disponibilizadas em opção encontrada no *menu* Inserir
- Caso se deseje transferir o texto mostrado para um slide do PowerPoint, é suficiente realizar o seguinte procedimento: posicionar o ponto de inserção imediatamente antes da letra "P"

da palavra "Produtos"; clicar  $\overline{\mathbb{Q}}$  para definir o parágrafo corrente como um slide; no menu Arquivo, clicar a opção que permite enviar esse slide para apresentação de PowerPoint.

Considerando que o conteúdo da página web mostrada na janela do Internet Explorer 6 (IE6) ilustrada ao lado consiste em um objeto associado a uma figura armazenada em um arquivo do tipo gif, julgue os itens a seguir.

- Ao se clicar com o botão direito do mouse sobre o objeto da página web, será disponibilizada uma lista de opções com a qual é possível converter o mencionado arquivo gif em um arquivo do tipo Paint, que poderá ser inserido em um documento Word.
- 45 Ao se clicar o botão , serão disponibilizados recursos do IE6 que permitem realizar pesquisa em sítios da Internet.

**i** Documento1.doc ... **...** Arquivo Editar Exibir Inserir Formatar Ferramentas Tabela Janela Ajuda  $\frac{35}{7}$ Normal  $\frac{1}{2}$  +  $\boldsymbol{\mathcal{V}}$ 40 Q 自ぐ FИ  $\circledast$  $\sqrt{ }$  $\P_2$ H  $\overline{L}$   $\overline{C}$   $\overline{S}$  (i.e. 1.e. 1.e. 2.e. 1.e.3.e.f.e.4.e.f.e.f.e.f.e.f.e.f  $rac{1}{20}$ Produtos que mais parecemterem sido retirados de filmes.  $-1.11$ de ficção científica, coisas que a imaginação de seu avô talvez  $-1.22 - 1.$ não fosse capaz de conceber. são na verdade as maravilhas de mais uma revolução Ş tecnológica: a nanotecnologia.<sup>胸</sup>  $\overline{\phantom{a}}$  $1 - 24 - 1$  $\pmb{\star}$  $\Phi$ ∯Texto extraído do sítio do MCT.¶ Ŧ Ŵ ◎ 回 2 ( 亖 ▶ Seção 1  $1/2$ Em Pág 1

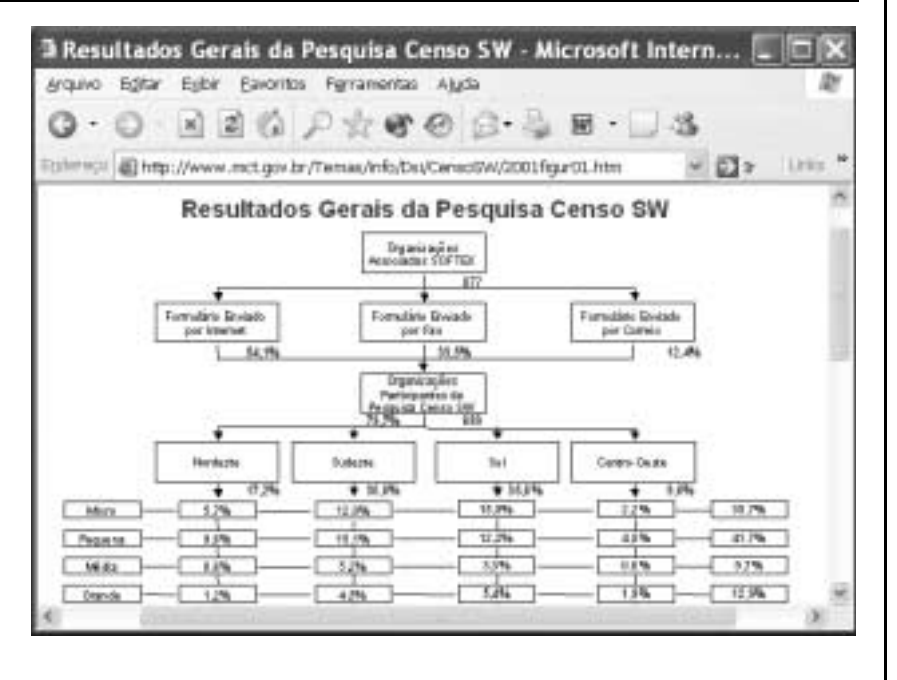

46 Na Internet, para que páginas web que contêm elementos associados a arquivos de figura, imagem ou vídeo possam ser carregadas em processo de *download*, é necessário estabelecer uma conexão do tipo banda larga entre o servidor e o cliente da aplicação.

47 Ao se clicar o botão , serão disponibilizados recursos do IE6 que permitem obter informações relativas a páginas web previamente acessadas.

UnB / CESPE – MCT – Concurso Público – Aplicação: 26/9/2004 É permitida a reprodução apenas para fins didáticos, desde que citada a fonte. INPE / Cargo: Analista em C&T Pleno 1 – Código E28 – 4 –

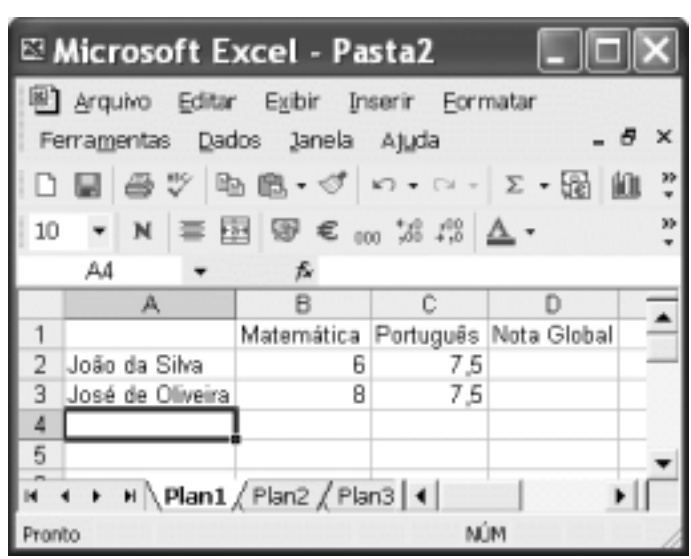

A figura acima mostra uma janela do Excel 2002, com uma planilha em edição contendo as notas de dois candidatos em um concurso. A nota global de um candidato, a ser inserida em uma célula da coluna D, é igual à média aritmética das notas do candidato nas duas disciplinas indicadas. Com relação a essa situação hipotética, julgue o item seguinte.

 Para calcular a nota global do candidato João da Silva e pôr o resultado na célula D2, é suficiente realizar a seguinte seqüência de ações: clicar a célula D2, digitar =B2+C2:2 e, em seguida, teclar **Enter** 

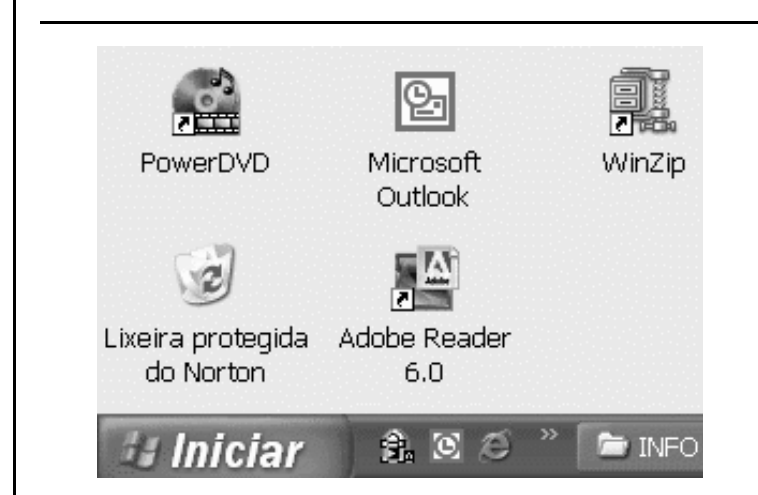

A figura acima mostra parte da área de trabalho do Windows XP. Com relação a essa figura e ao Windows XP, julgue os itens subseqüentes.

- Para se abrir a pasta Meus documentos, é suficiente clicar o botão *Iniciar* e, na lista de opções que é exibida em conseqüência dessa ação, clicar Meus documentos.
- 50 Para se esvaziar a lixeira do Windows XP, é suficiente clicar,

com o botão direito do *mouse*, o ícone

## CONHECIMENTOS ESPECÍFICOS

Com relação aos contratos de franquia, julgue os itens subseqüentes.

- A averbação é facultativa para todos os tipos de contratos de franquia.
- 52 A averbação de contratos é dispensável para legitimar remessas de divisas ao exterior e deduções fiscais da empresa receptora da tecnologia pelos pagamentos contratuais efetuados.

Julgue os itens a seguir, referentes aos direitos autorais e de propriedade industrial.

- 53 O registro de autoria de *softwares* é obrigatório, porque são passíveis de alterações freqüentes.
- Para programas de computador, é exigida a comprovação da autoria para o exercício do direito de exclusividade.
- Os títulos dos programas de computador estão impossibilitados de serem protegidos.
- O registro é obrigatório, no caso de obras protegidas pelo direito autoral: literatura, música, artes plásticas e arquitetura.
- Na classificação das invenções, exclui-se o critério funcional, por causar confusão entre os diversos setores industriais.

Os fundos setoriais são instrumentos de financiamento de projetos de pesquisa, desenvolvimento e inovação. A criação dos fundos setoriais constituem valioso instrumento da política de integração nacional. Quanto aos fundos setoriais, julgue os itens que se seguem.

- Entre as áreas de ponta apoiadas pelo fundo setorial de energia, destacam-se as de plasma, supercondutividade e fusão nuclear, com potencial de aplicação no setor de energia elétrica.
- **59** Inexiste fundo setorial específico para apoio à área de saúde.
- 60 L Inexiste fundo setorial específico de apoio à interação universidade/empresa e à inovação tecnológica.
- A lei de informática apóia empresas que desenvolvam ou comercializem softwares.
- 62 Parte dos recursos do Fundo de Apoio ao Desenvolvimento Científico e Tecnológico são provenientes de uma espécie de taxa sobre as empresas estatais privatizadas.
- É premissa dos fundos setoriais apoiar o desenvolvimento e a consolidação de parcerias apenas entre empresas estatais.
- É premissa básica dos fundos setoriais induzir o aumento dos investimentos privados em C&T.
- Os fundos setoriais têm por objetivo explícito a redução das desigualdades regionais em C&T.
- A gestão dos fundos envolve a participação apenas de representantes da agências de C&T do governo.
- 67 O CNPq implementa um programa específico de apoio ao desenvolvimento da agricultura familiar.

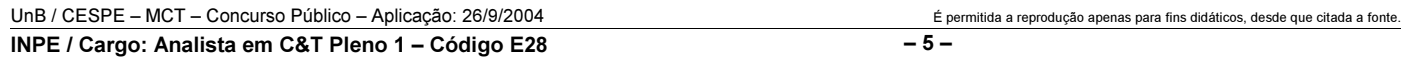

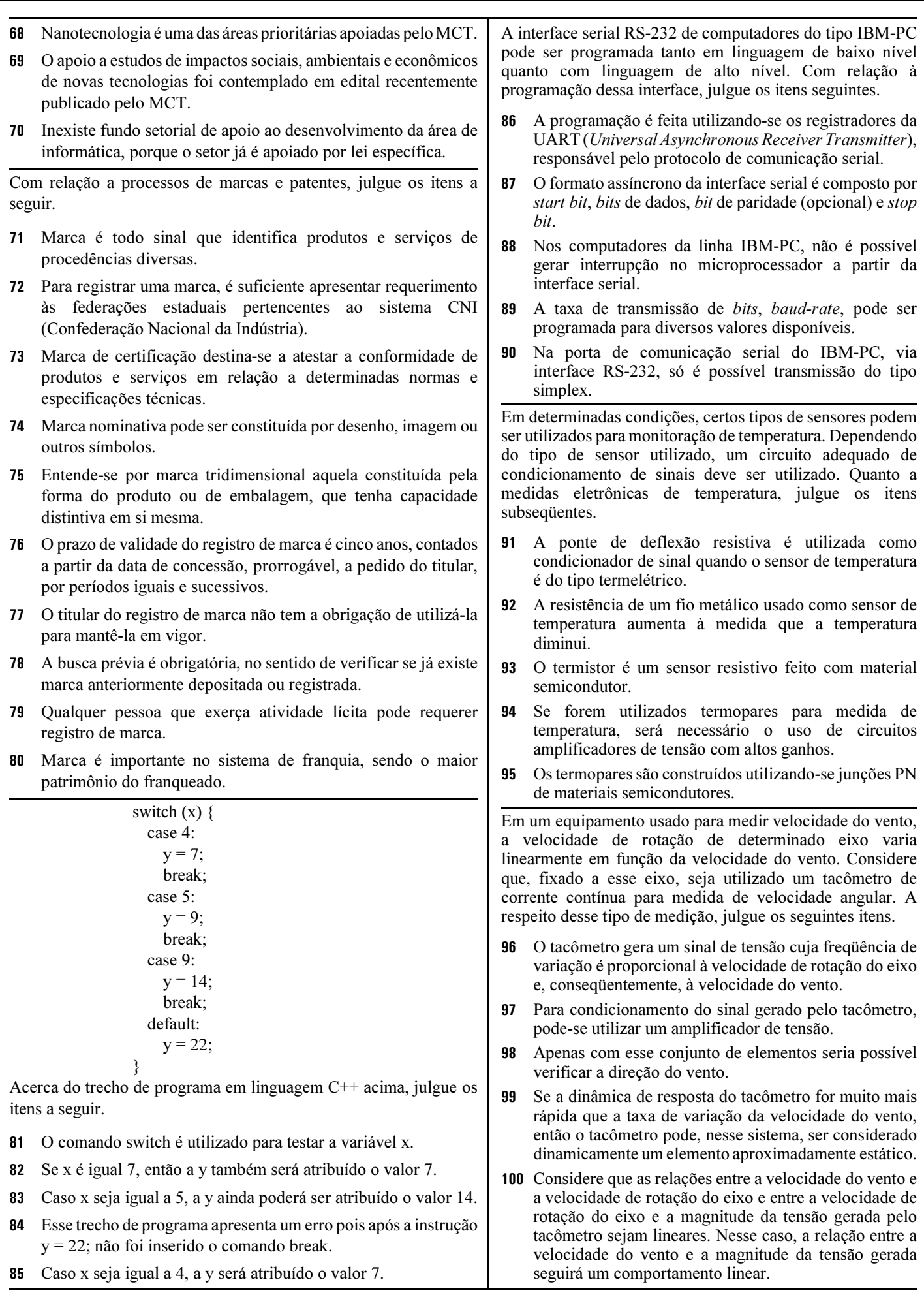

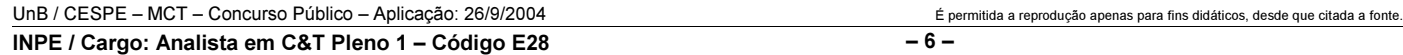

Acerca da obtenção de materiais poliméricos, julgue os seguintes itens.

- 101 Os polímeros são formados por unidades repetidas denominadas monômeros.
- 102 Polímeros vinílicos de origem petroquímica podem ser obtidos a partir da pirólise da nafta.
- Copolímeros são formados por apenas dois tipos de monômeros e sempre possuem duas temperaturas de decomposição térmica.
- A polimerização de adição é um processo radicalar e a reação ocorre em cadeia.
- O processo de polimerização em emulsão envolve monômero, iniciador e solvente em um meio heterogêneo.

Julgue os itens a seguir, relativos aos materiais cerâmicos.

- A retirada da água inclusa situada entre as camadas tetraédricas das cerâmicas de aluminossilicatos resulta em uma massa rígida de pequenos cristais conectados pelo alumínio.
- Para obter as cerâmicas de dióxido de silício pelo processo sol-gel, um composto de silício é dissolvido em água e polimerizado em estrutura de rede.
- A eliminação do solvente da cerâmica pelo processo sol-gel, com alta pressão, forma o aerogel, que é uma espuma de cerâmica com baixa densidade, baixa condutividade e grande dureza.

A adição de cargas minerais aos materiais poliméricos proporciona melhor desempenho ao material, acrescenta propriedades e ainda reduz o custo de produção em alguns casos. Nos últimos dez anos, houve grandes avanços no processamento das cargas, que atingiu papel de destaque na formulação de compostos plásticos.

Tomando o texto acima como referência inicial, julgue os itens que se seguem.

- Os materiais resultantes do processo de adição de cargas minerais aos materiais poliméricos são chamados de compósitos e a adição da carga mineral só pode ser realizada em um processo de extrusão juntamente com o polímero granulado.
- O uso dos aditivos citados no texto é essencial para a formulação da base para revestimentos em substratos de aço ou concreto, com a finalidade de aproximar os coeficientes de dilatação térmica do revestimento e do substrato.
- O negro-de-fumo é uma carga de reforço utilizada no processo de vulcanização da borracha natural, responsável por sua reticulação e conseqüente rigidez.
- 112 As cargas de forma lamelar conferem aos plásticos menores resistência ao impacto e rigidez que as cargas de forma cúbica e também dificultam o processo de moldagem.
- Os polímeros amorfos necessitam de maior adição de cargas que os polímeros cristalinos para uma mesma melhora de rigidez.

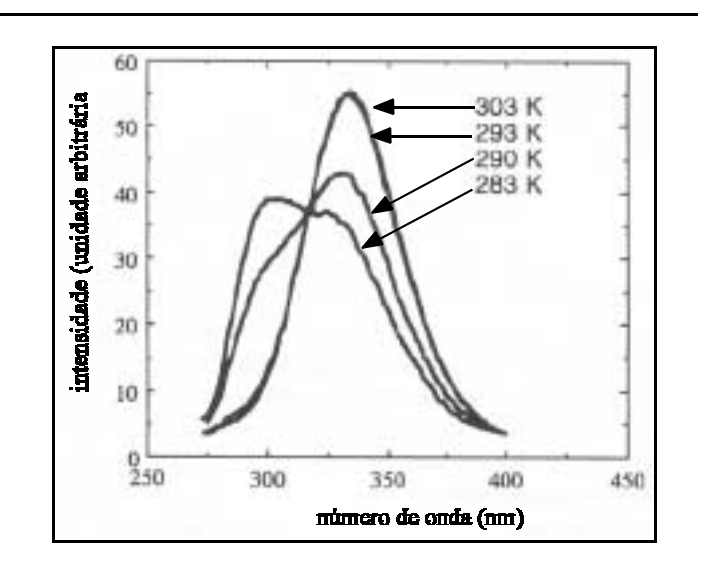

Para estudar a dependência de uma amostra de poliestireno isotático (iPS) gel com relação à temperatura, foram obtidos os espectros de fluorescência apresentados na figura acima, com excitação em 275 nm. Acerca dessa situação, julgue os seguintes itens.

- A amostra de iPS tratada a 10 ºC apresenta maior intensidade de fluorescência.
- Na faixa de temperatura analisada indicada na figura —, os espectros de fluorescência apresentam o mesmo máximo de emissão em torno de 340 nm.
- Amostras de poliestireno sindiotático, submetidas ao mesmo tratamento térmico que o iPS mencionado, apresentariam espectros de fluorescência e difratogramas de raios X semelhantes.

A tecnologia tem avançado a uma velocidade que surpreende a todos. Antigamente, existia o projetor de filmes, depois veio o videocassete, seguido do DVD, das telas de cristal líquido, dos diodos emissores de luz (LEDs), dos diodos orgânicos emissores de luz (OLEDs) e dos diodos de polímeros emissores de luz (PLEDs). Nos próximos anos, TVs de telas grandes e monitores de computadores serão enrolados antes de serem guardados. Para se ter acesso a um mapa em tempo real, bastará abrir uma folha de plástico. Tudo isso graças aos LEDs, aos OLEDs e aos PLEDs, que têm os semicondutores como um dos componentes.

Acerca dos dispositivos eletrônicos semicondutores, julgue os itens subseqüentes.

- São materiais elétricos cuja resistência diminui com o aumento da temperatura.
- A técnica mais adequada para distinguir um semicondutor do tipo p de um semicondutor do tipo n é a microscopia eletrônica de varredura (MEV).
- A capacidade de um semicondutor de transportar corrente elétrica pode ser ampliada por meio de dopagem. Sabendo que os números atômicos do silício e do índio são 14 e 49, respectivamente, então, quando o silício é dopado com átomos de índio, resulta um semicondutor do tipo p.
- 120 Quando um elétron é adicionado a um material do tipo p, pode encontrar um buraco e cair na banda inferior, fornecendo energia na forma de um fóton de luz. A sua fluorescência cessará imediatamente, mas a fosforescência permanecerá, mesmo depois de cessado o estímulo.

UnB / CESPE – MCT – Concurso Público – Aplicação: 26/9/2004 <sup>de produção apenas para fins didáticos, desde que citada a fonte.</sup> INPE / Cargo: Analista em C&T Pleno 1 – Código E28 – 7 –

## PROVA DISCURSIVA

• Nesta prova, que vale 35 pontos, faça o que se pede, usando a página correspondente do presente caderno para rascunho. Em seguida, transcreva o texto para a folha de TEXTO DEFINITIVO da prova discursiva, no local apropriado, pois não serão avaliados fragmentos de texto escritos em locais indevidos.

• Qualquer fragmento de texto além da extensão máxima de trinta linhas será desconsiderado.

ATENÇÃO! Na folha de texto definitivo da prova discursiva, identifique-se apenas no cabeçalho, pois não será avaliado texto que tenha qualquer assinatura ou marca identificadora fora do local apropriado.

Inserir a dimensão ambiental na estratégia de desenvolvimento é questão central que se coloca na agenda do mundo contemporâneo. Cada vez mais, tende a ficar para trás a antiga concepção de desenvolvimento a qualquer preço. No caso brasileiro, cuja tradição de planejamento de política sustentável praticamente inexiste, discute-se o papel do Estado para a conformação dos interesses econômicos aos recursos naturais.

Considerando que o texto acima tem caráter unicamente motivador, redija um texto dissertativo acerca do seguinte tema.

### A atuação do Estado frente aos desafios do desenvolvimento sustentável.

## RASCUNHO

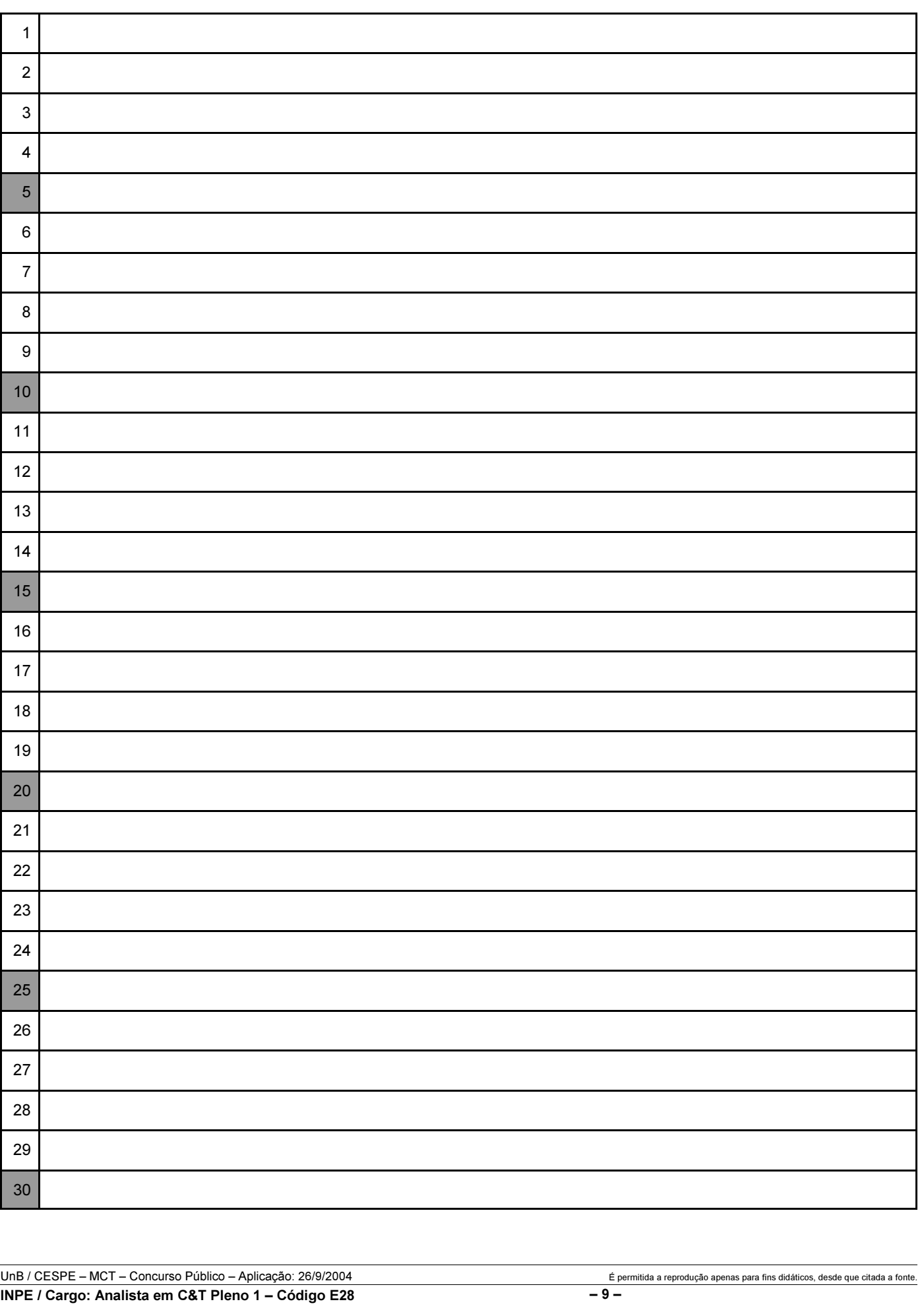